## **Dzielenie segmentów polilinii**

Dzieli wskazany segment polilinii na określoną liczbę mniejszych odcinków.

 $\overline{\phantom{a}}$ 

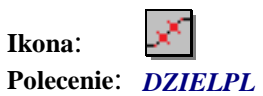

Po wybraniu polecenia należy wskazać polilinię do podziału, a następnie podać liczbę odcinków na jaką zostanie ona podzielona.